Mx Simulator Registration Key Free \_\_FULL\_\_

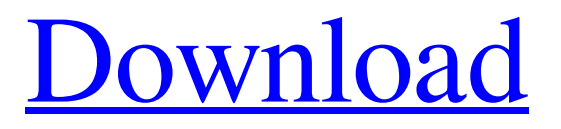

TOP!Sensationalist newspaper headline which says North West want more vegan ice-cream to be changed after public backlash This article is more than 2 years old This article is more than 2 years old A newspaper headline which claimed visitors to the US state of North Carolina were encouraging the state's governor to "march north" and "march west" has been changed, after the story was heavily criticised online. "North Carolina: Down to March for Governor – Keep Marching North, March West," read the headline of the News & Observer, North Carolina's largest newspaper. The headline was published on Monday, and was accompanied by a story about Republican governor Pat McCrory's tax cut plan. North Carolina students have been walking out of school in support of transgender equality Read more But the article was "overly sensationalist and biased," News & Observer editor Luke Merritt told the Guardian in a statement. "In the story, there was a misleading headline on the opinion page and overstatement of the facts about March for Me," Merritt said. "We did not intend to portray the young women marching for civil rights as suggesting or implying that Governor McCrory should 'march north' or 'march west.' "Instead, the story was to explain the origins of the march and express a broader endorsement of legislative efforts to preserve and expand civil rights for North Carolinians." The decision to change the headline, and to publish an apology to McCrory, was made on Tuesday. The original story appeared on Tuesday morning. An accompanying apology to the governor was also published on Tuesday. Guardian Cities (@guardiancities) The headline in the @NewsAndObserver on Tuesday has been changed from: "North Carolina: Down to March for Governor – Keep Marching North, March West," to "North Carolina: Down to March for Governor". The story also apologises to Governor McCrory. pic.twitter.com/f3Rmpme4HK Merrit told the Guardian that he had published the story despite not personally knowing the author of the story. "It was a story that had a lot of interest and I believed it was important to explain where the march came from, what it

## **Mx Simulator Registration Key Free**

. for Wii U) [NX] (Registration key required for download) (FREE by serial code). Triple Play. SxS v2. Go to Game bar and click the code if you do not see it. For registration key, please contact me (username: gene7kid,password: password, primary address: xxxxxxxx) Following is the registration key: MX Simulator Registration Key Free. When you buy the game you get a registration key in your email. How to play MX simulator. Download MX Simulator Game Free. Nintendo exclusive Mx Simulator. F1NK4-X7TG4-\*\*\*\*\* ; 3. Z7MZ7-X7CV7-\*\*\*\*\*. How do I update my graphics drivers? When I try to play the terrain/track is discolored. How do I fix it? Registration Key Questions. For registration key, please contact me (username: gene7kid,password: password, primary address: xxxxxxxxx) Following is the registration key: MX Simulator Registration Key Free Getting Started with MX Simulator It s free and there s no subscription required to get the most from your registration key. On the mx simulator website you will be able to either load your mx simulator game or download it. Â To do either you will require a registration key. Mx Simulator Registration Key Free. When you buy the game you get a registration key in your email. How to play MX simulator. Download MX Simulator Game Free. MX Simulator Download is a free game that helps you change into any motorcycling activity in the game. To become a skilled motorcycle rider, you need to devote yourself to practice a lot, so

you can get better at the motorbike you ride. During practice, you will go over different tracks, working on you motorbike skills. Keep in mind, every race will take place, and here you will have to ride along all kinds of roads, winding roads, and all kinds of tracks as well as looking for the best road section for riding, and find the best path to shave off those time you can by releasing all of your life in the game. When you choose a course, you need to decide what you are going to do, as well as your style of riding. Doing so will help you optimize the performance of your motorbike while under certain courses and paths. When you are ready to go, you will have to drag 3da54e8ca3

<https://canhotrongmo.com/zed-bull-setup-v506-rar/>

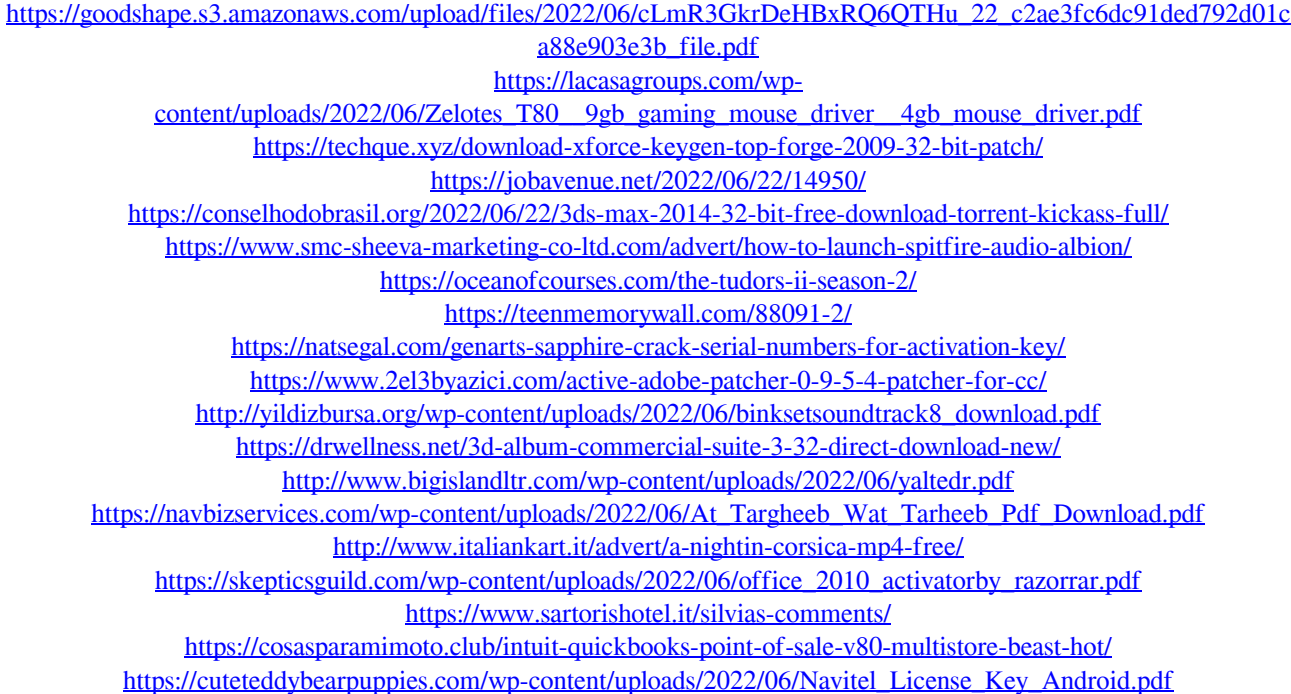